# **Type conversions**

• Automatically applies to *promotions* only e.g., int n = 5; double d = n; //  $\mathrm{okay}$ • n is "promoted" to double before assignment happens e.g., int n = 5; double d = n/2.0; //  $\mathrm{okay}$  $\bullet$  n promoted to double before division; result is double • Must "cast" to force other conversions e.g., double d = 5.; int n = d;  $\,\times\,$  error double  $d = 5$ .; int n = (int)d; // okay But not all casts are legal (basically must make sense): String  $s = "dog"$ ; int  $n = (int)s;$  // error

# Some object reference issues

- $null a$  reference to no object at all
	- Cannot send message to "no object", of course
		- **e.g.,** BankAccount mySavings = null; mySavings.withdraw(100); // error at runtime
- $\bullet$  this an object's reference to itself
	- Often used just for clarity:
		- $\bullet$  e.g., in a BankAccount method, balance  $\,$  = 0 is same as  $this.balance = 0$
	- Also used to call one constructor from another one
		- $\bullet$  e.g., public BankAccount() { this(0); }
- Copying a reference does *not* copy the object.

### **Copying values** …

• Copying values (of primitive data types) actually does copy the value:

int balance $1 = 1000$ ;

int balance2 = balance1;

// now there are separate copies of the value 1000

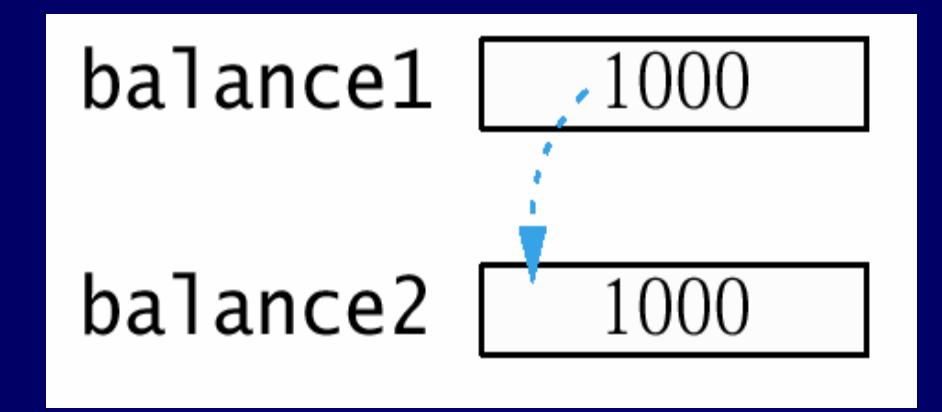

#### …... vs. copying references

• Copying references to objects does *just* that:

BankAccount account1 = new BankAccount(1000);  $BankAccount$  account2 =  $account1$ ;

// now there are separate copies of the reference

// but there is still just one bank account object

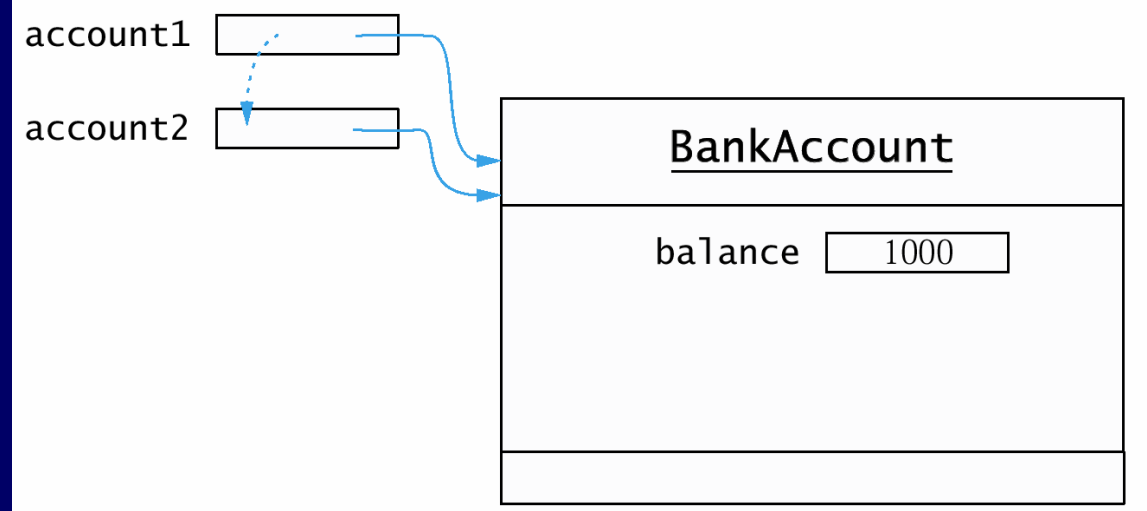

# Java has 7 control structures

- $\bullet$ 1<sup>st</sup> is trivial: sequence structure
- $\bullet$ 3 choices of selection structures (decisions):
	- $\sim$ if
	- if/else
	- $\sim$ switch
- $\bullet$ 3 choices of iteration structures (loops):
	- $\sim$ while
	- –for *(Two versions of it, since Java 5)*
	- do/while

## if

Either if (*boolean expression*) *one statement*; Or if (*boolean expression*) { *multiple statements*; *separated by* ; } Note indentation Indented here too

 $\bullet\,$  boolean expressions: evaluate to true or false

## Simple boolean expressions

• Relational operators: <, >, <=, >=, ==,  $!=$  e.g., int x=1, y=2, z=3;  $x > y$  // false  $x \geq z - y$  // true • Note lower precedence than arithmetic  $x = z + y$  // false • Note not same as  $x = z + y$  // makes x be 5 z  $!= x + y$  // false (if x still is 1)

# Boolean operators: &&, | |, !

- For combining simple boolean expressions into more complex expressions
	- Operands are boolean expressions
	- e.g., grade == 'A' && weight > 10
		- Note: relational operators have higher precedence
- Truth tables: see text page 207
	- op1 && op2 true if *both* operands are true
	- op1 || op2 true if *either* operand is true
	- $top$  true if operand is false
- Note: && has greater precedence than ||

## if/else

### 1.Can implement with if and else: if  $(grade > = 60)$ message =  $"Pass"$ ; else message =  $"Fail"$ ; 2. Or with selection operator:

message = grade >= 60 ? "Pass" : "Fail";

// same result as if/else above

- This version does not allow {blocks} or nesting; but it returns a value, so more useful in many cases

## switch

...

}

switch (*controlling integral expression*) { case *constant integral expression*: *statements*;break; // important case *constant integral expression*: *statements*;break;

default: *statements to do if no case matches*;

## while

while (*boolean expression*) *operation*; *// or a block, delimited by* { } • Apply to loops for which termination uncertain e.g., processing the "tokens" in a string e.g., reading unlimited lines of input data e.g., waitForBalance in <u>Investment.java</u> (p. 230) • Awkward but usable for counter-controlled loops int counter = 0; // initialize while (counter < 10) { // compare to limit ...++counter; // increment (or otherwise change)}

### for

• More natural for counter-controlled loops: for (int c = 0; c < 10; c++) ... // or  $\{...\}$ e.g., waitYears in upgraded <u>Investment.java</u> (p. 239) • Notes: initialize compare increment

- Header *requires* three fields (i.e., always two ";")
- Watch scope of control variable
- Alternate version for collections (upcoming)

## $do/while$

do { ... *// loop body* while (*boolean expression*);

### • Notes:

 Always executes at least once • e.g., good for user input checking Don't forget the semicolon at the end

# Arrays

• Definition: a *fixed* number of consecutive *memory* locations, all of the *same type*. Either primitive data *values* of the same type Or *references* to any one class of objects • Can refer to all as a group by array's name • Can refer to any one by name [position] Position is called array "subscript" or "index" First position is 0 (others are "offset" from 0) • Also – in Java – an *object* in its own right

# Arrays as objects

• A public final instance variable: length Length is *fixed* after created (instantiated) Range of positions: 0 ... length-1 • Declare, instantiate – separate steps: int  $x$ []; // declare array of int named x • int [ ]  $x$ ; // same thing (clear that x is an int array)  $x = new int[4]$ ; // instantiate array of length 4 // all elements initialized to default values (0 in this case) – Or shortcut will instantiate and initialize elementsint  $x[$ ] = { 3, 7, 4, 5 };

# Accessing array elements

• Say int  $x[$ ] = { 3, 7, 4, 5 }; – What is: x[0] ?  $x[1]-x[0]$ ?<br>. **3 4**

x[x[0]] ?

x[4] ?

**throws ArrayIndexOutOfBoundsException**

**5**

## Handling arrays

• for loops are especially useful: for (int i=0; i **<sup>&</sup>lt; x.length**; i++)  $\{ \n\}'^*$  use  $x[i]$  in the loop body  $*/$  } • Copy of reference is just an alias to same array <code>int[]</code> a =  $\mathrm{x}$ ; // $\mathrm{if\,x\,is\,an\,int\,array\,already}$ • Actual copy is a new object with copies of values int[]  $a = new int[x.length];$  // same length as  $x_i$ for (int  $i=0$ ;  $i < x.length$ ;  $i++$ )  $a[i] = x[i];$ 

## Enhanced for loop (since Java 5)

• Actually a "for each" loop for (int element : array) Reads "for each element in array" ● e.g., array of strings: string words[] = ... for (String s : words) System.out.println(s); • Note the loop control variable is the array element itself, not its array index So not applicable if index value is required

Aside: enum demo

# **Basic array techniques**

### • Summing array elements: int sum  $= 0;$ for (int item : x)  $sum + =$  item; • Finding a maximum (or other extreme): int max =  $x[0]$ ; // initialize to first value for (int  $i=1$ ;  $i < x.length$ ;  $i++)$ if  $(x[i] > max)$  max =  $x[i]$ ; • Printing on one row of standard output:

for (int item : x) System.out.print(" " + item); System.out.println(); // newline after row is done

Q: How to print in reverse order?